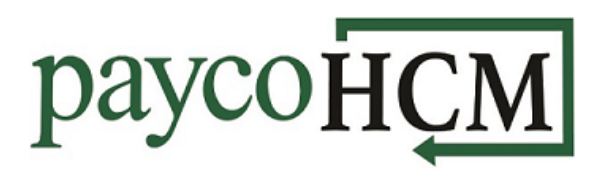

# *PaycoHCM Tips and Tricks: Editing Timesheets*

*While PaycoHCM makes it easy for employees to maintain their own time entries, there will be times when a manager needs to make edits to a timesheet. Missed punches, manual time off entries, and the need to enter extra pay are all situations where a manager may need to access and edit a timesheet.*

#### **Accessing the Employee's Timesheet:**

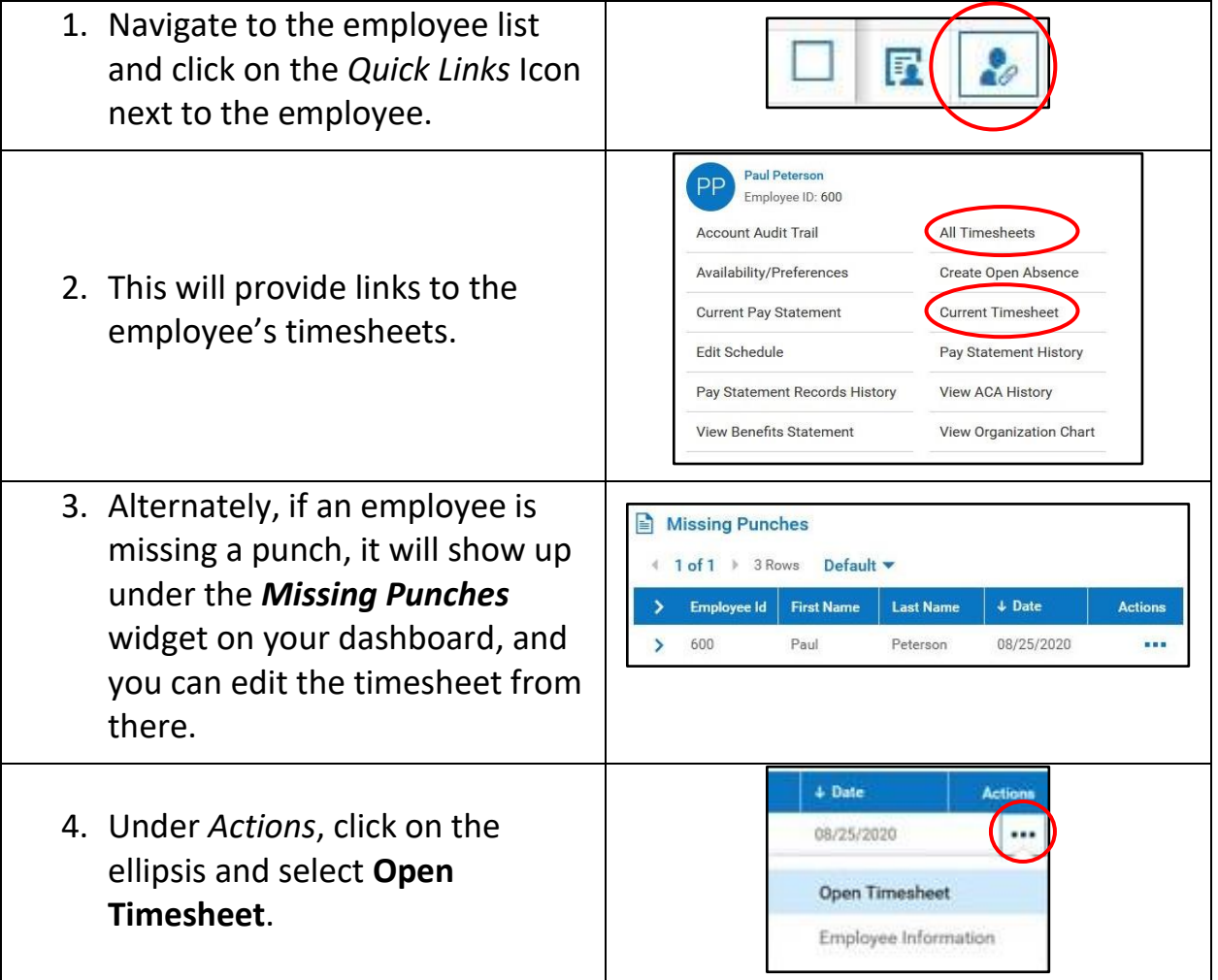

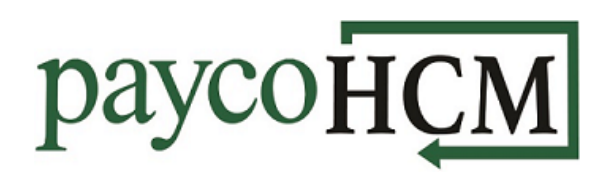

## **Editing Missing Punches:**

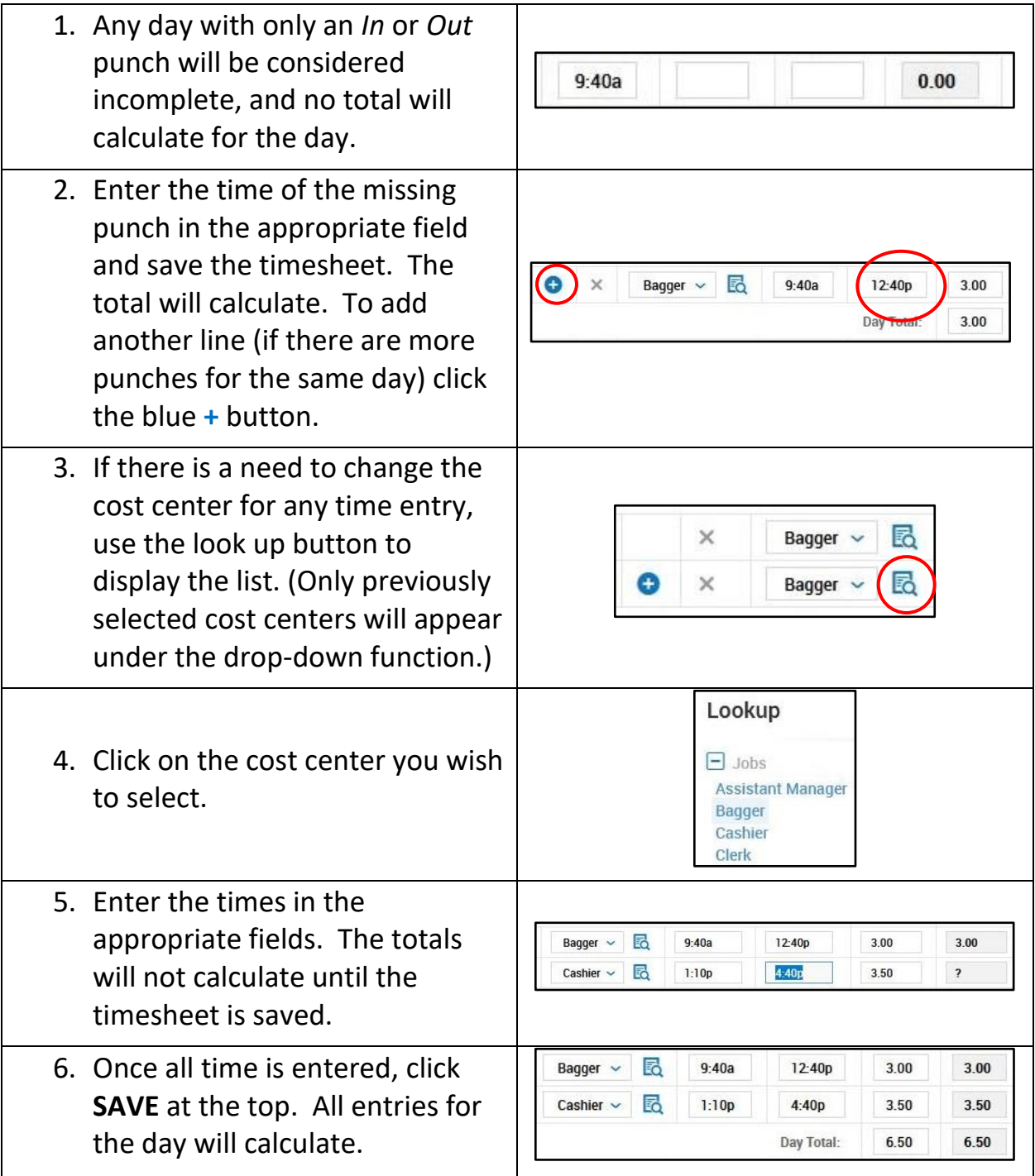

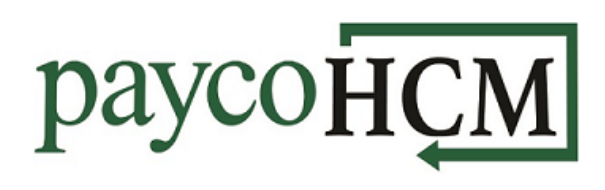

## **Adding Time Off:**

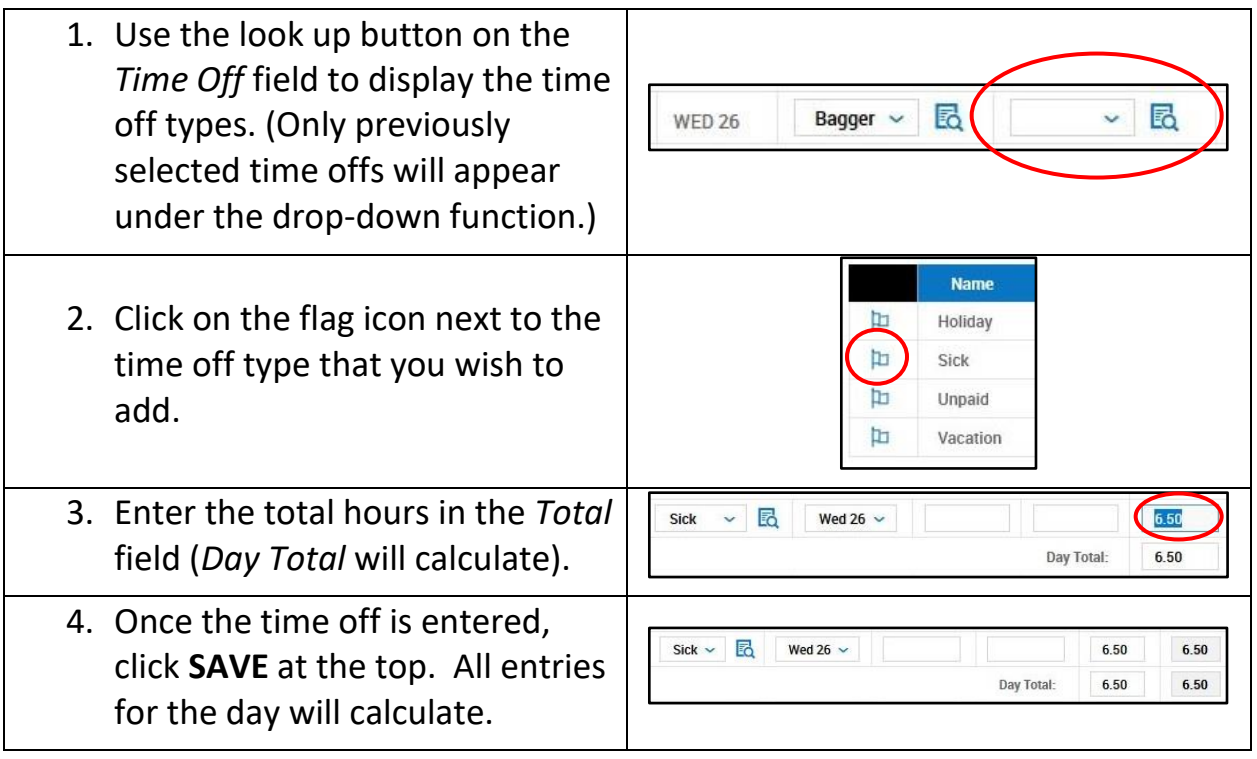

#### **Adding Extra Pay:**

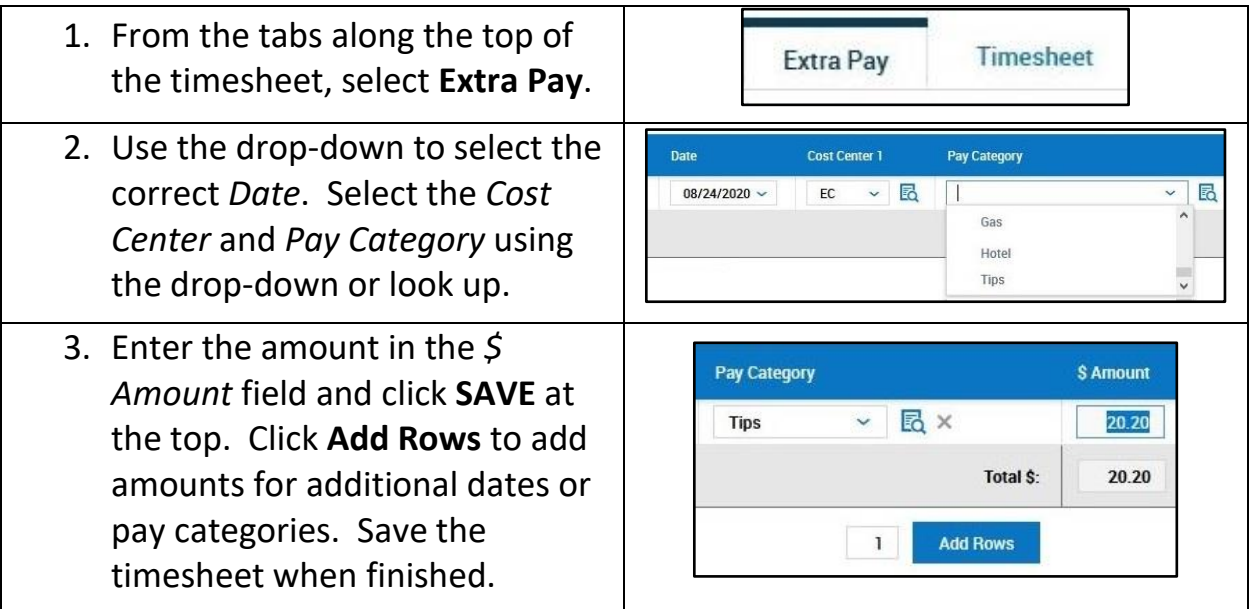